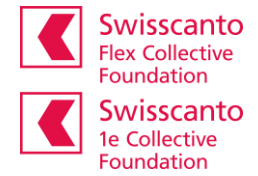

## **Access to the online portal**

**Instructions for first-time login/registration**

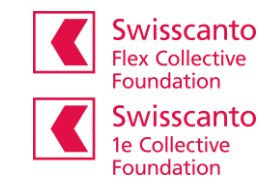

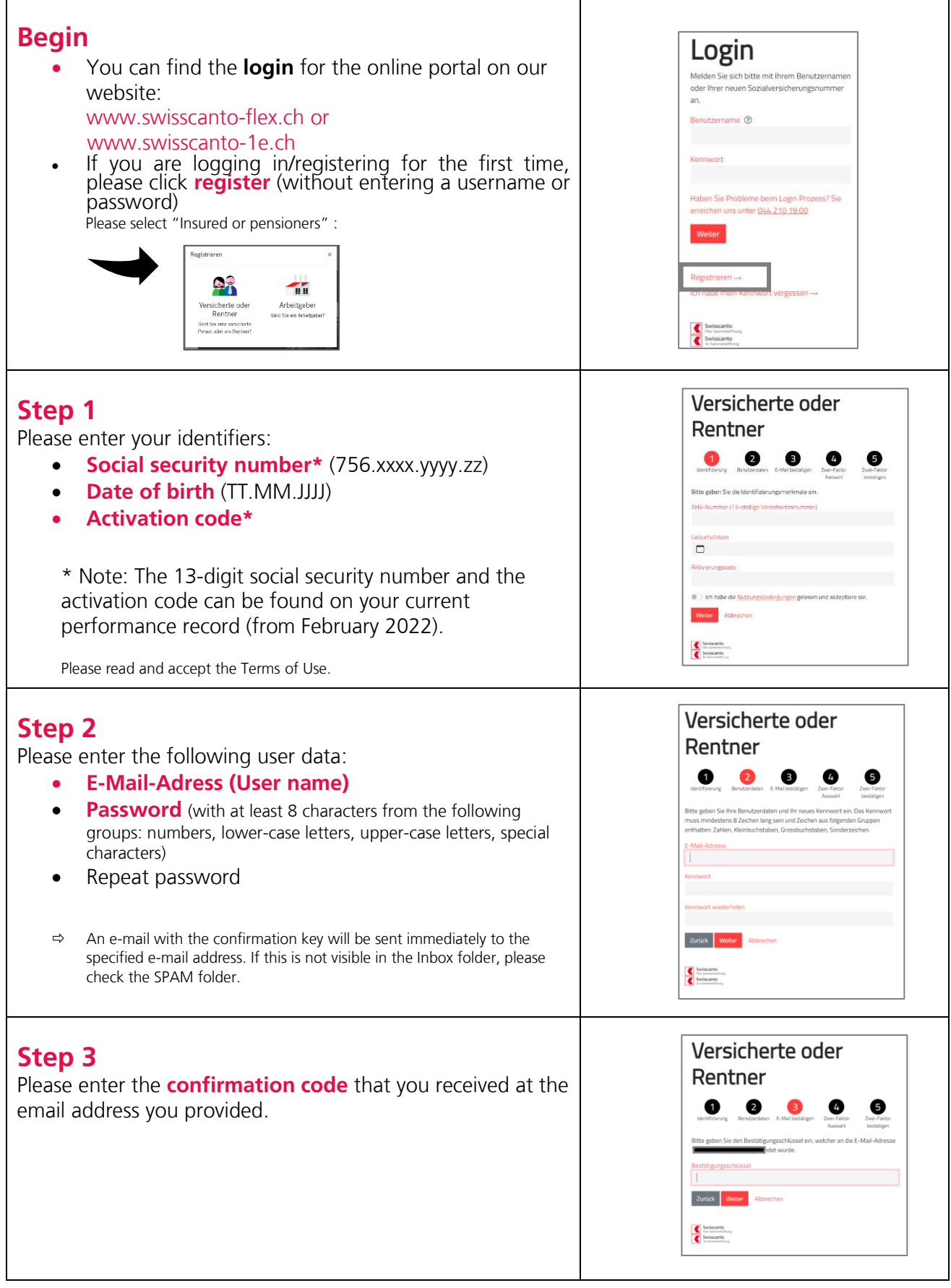

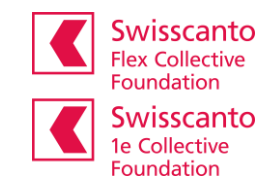

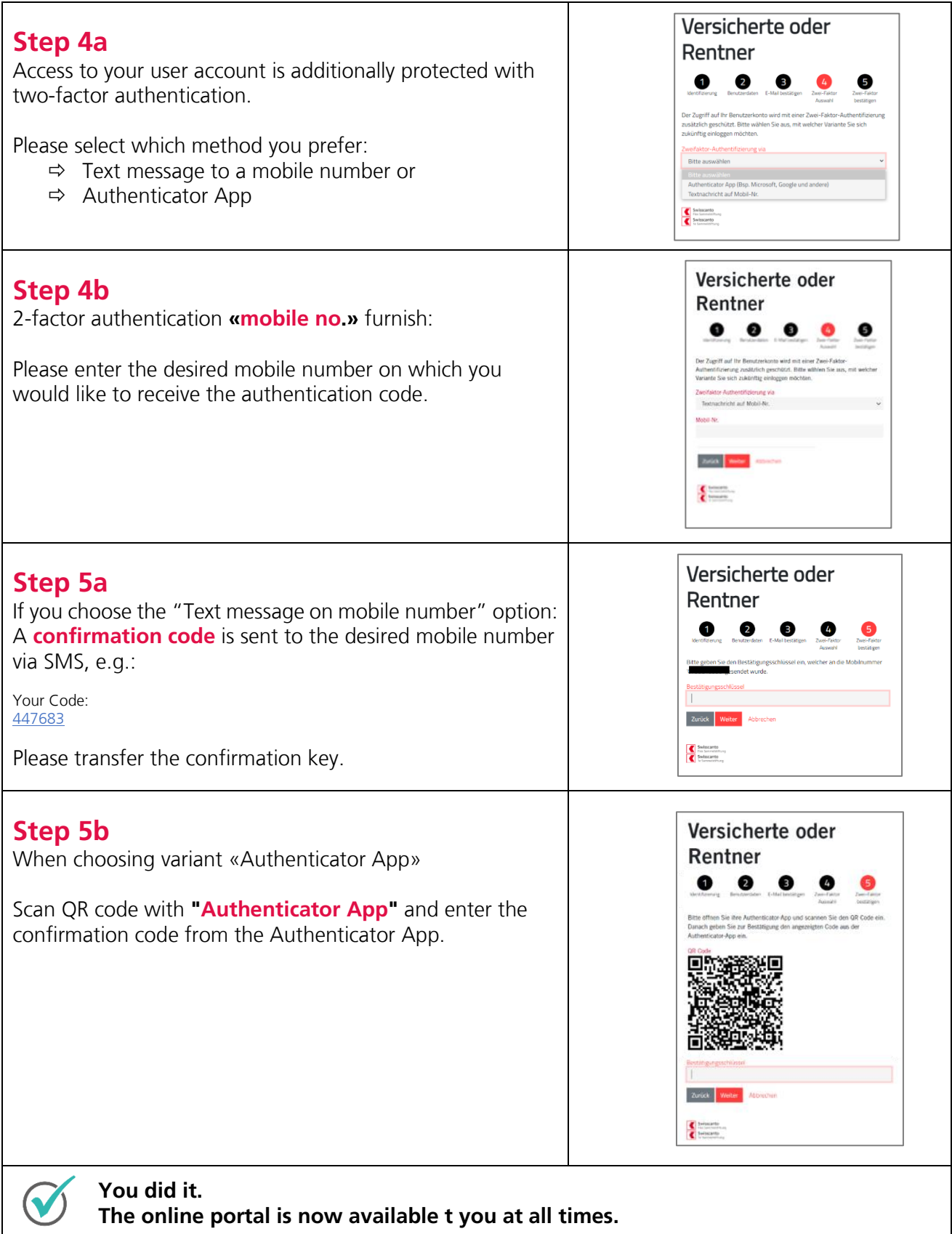

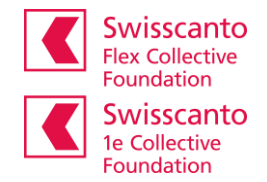

## **Logout** Please always end your protected session with the program function «**Logout**».**Example 12 Angemeldet als Max Mustermann**  $\times$  **DE**  $\times$ Downloads | Swisscanto Flex Swisscanto<br>
Flex Sammelstiftung<br>
Swisscanto<br>
te Sammelstiftung Abmelden mente Ko Übersicht Doku nge